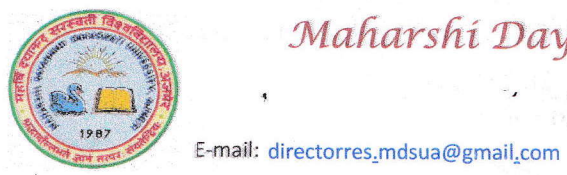

Ajmer - 305009

(Rajasthan)

Website: mdsuajmer.ac.in

No. - MDSU/RES/PLAGIARISM/2021/ 20326

Date: 28 / 10 / 2021

### **NOTIFICATION FOR ACADEMIC INTEGRITY, ANTI-PLAGIARISM**

In compliance of the Provisions regarding Norms for Promotion of Academic Integrity and Prevention of Plagiarism in Higher Educational Institutions, the Honorable Vice-Chancellor vide his order Dated 8/09/2021 has been pleased to accord approval for implementation of the following procedure for Academic Integrity, Anti-Plagiarism with immediate effect. This is revised in continuation of the earlier Notification no. 53884; Dated 30/11/2019.

Sub: Anti-Plagiarism: Implementation of the procedure to be followed for: (1). UGC-SHODH GANGOTRI, (2). URKUND Plagiarism Detection System, (3). URKUND Certified Reports and (4). UGC-SHODH GANGA. Ref: University Grants Commission Notification (Promotion of Academic Integrity and Prevention of Plagiarism in Higher Educational Institutions) Regulations 2018, 23<sup>rd</sup> July 2018 published in the Gazette of India.

Extraordinary, Pt. III, Section 4, 31<sup>st</sup> July 2018.

#### UGC-SHODH GANGOTRI (Digital Repository of Research in Progress): 1.

 $1.1$ Uploading the Scholar's Registration Letter: The research scholar / supervisor shall visit the UGC-Shodh Gangotri portal of the UGC's INFLIBNET Centre, Gandhinagar (shodhgangotri.inflibnet.ac.in) and look at the left side option 'Register & Submit'. Follow it, fill up the information, register him/herself and upload the Registration Letter (PDF only).

After receiving an email from the INFLIBNET Centre; follow that email, create your password, fill up the  $1.2$ information and upload the approved Synopsis (Searchable PDF only).

#### $2.$ **URKUND Plagiarism Detection System:**

The University Grants Commission has facilitated the URKUND (Ouriginal, Germany since 19/03/2021) Plagiarism Detection System through the technical support of the Information & Libraries Network Centre (Inter-University Centre of the U.G.C.), Gandhinagar, Gujarat for curbing plagiarism in support of the UGC Gazette Notification under reference.

**Supervisors' Details:**  $2.1$ The Research Section shall regularly email the details of the Supervisors in Excel file in the format given below to the Coordinator (UGC-SHODHGANGA, Shodh Gangotri, Plagiarism), M.D.S.U. at the e-mail address mdsu\_plagcheck@outlook.in. The Coordinator Office will forward it to the URKUND / PDS, INFLIBNET Centre for creating URKUND Accounts for Supervisors.

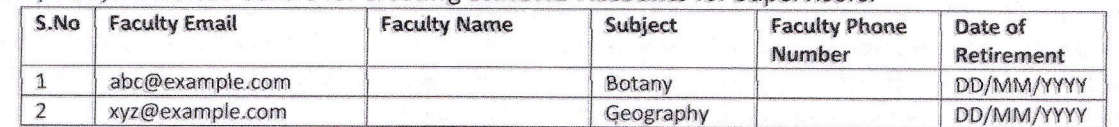

 $2.2$ The Supervisor will receive Activation Link from the URKUND at the **URKUND Account Creation:** email address. The Supervisor has to follow that Activation Link (within limited hours) for creating URKUND Account; the Supervisor's email address is the user ID for the URKUND; password is as created by the Supervisor. Every Supervisor will have a unique 'Analysis Address' as submitter & receiver for the Thesis / document. This online Plagiarism Detection software is for use of the Supervisor; it should not be transferred to any other person; its password should be kept confidential; it should not be used for researches of other university; it should not be used commercially.

Page 1 of 8

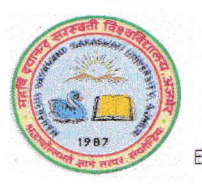

Ajmer - 305009

(Rajasthan) E-mail: directorres.mdsua@gmail.com

Website: mdsuajmer.ac.in

 $2.3$ The Supervisor shall self-check the Plagiarism in Chapters of Thesis / Articles Using the URKUND: using the URKUND (Ouriginal) in whole of the research period. Supervisor should not upload other parts of the Thesis such as Bibliography, Table of Contents, Preface, Acknowledgement, Certificates, initial pages, Questionnaire, etc., as per the Gazette Notification and as URKUND is a paid software. For using the URKUND PDS, there are two options:

2.3.1 Option A: Go to urkund.com (original.com); click at 'Login'; click at 'Login to Web Inbox Global' and enter your Username and Password and click at 'Sign in'. Look at left side option 'Create / Upload'; clicking it will show 'Upload Files / Create Folder'. By choosing 'Upload Files', upload the chapters / articles (Name of supervisor / scholar, topic in short should be used in file names for easy identification) (Image files are not acceptable). During file upload, click in the box of 'Analysis Address'; you'll find your Analysis Address automatically stored in this box; select it; fill up the entries of Subject and Message (Recognizable words of Supervisor and Scholar's name, subject, topic should be used here).

2.3.2 Option B: Using Email, supervisor may attach Chapters / Articles and send to the 'Analysis Address', assigned to the Supervisor concerned.

Confirmation of Receipt: The submitter will receive as email from the URKUND.  $2.3.3$ 

 $2.3.4$ Analysis Report: The URKUND (Ouriginal) sends Analysis Report against the uploaded document at the Supervisor's email address after few hours or days. The supervisor has to check these reports either using these emails or by directly login to the URKUND. The Supervisor may use this URKUND PDS during the entire research period for checking the work of scholar.

Note 1: URKUND supported file formats: .pdf, docx, xls, xlsx, sxw, ppt, pptx, txt, rtf, html, htm, wps, odt,  $paqes(4)$ .

Note 2: Exclusions from Plagiarism (As per point 7 of the UGC Regulation July 2018 - under reference):

- $(i)$ . All quoted work reproduced with all necessary permission and / or attribution;
- $(ii).$ All References, Bibliography, Table of Contents, Preface and Acknowledgement;
- (iii). All generic terms, laws, standard symbols and standards equations.

The research work carried out by the student, faculty, researcher and staff shall be based on original ideas, which shall include abstract, summary, hypothesis, observations, results, conclusions and recommendations only and shall not have any similarities (i.e. zero percent. Rest of the Thesis may have upto 10% similarity). It shall exclude a common knowledge or coincidental terms, up to fourteen (14) consecutive words.

Note 3: The chapters of the Thesis/research papers/documents must contain Citations using superscript numbering and complete standard References at the end of the chapters, not as a bibliography at the end of the Thesis. Short foot notes are not required. The References should be presented as per the APA or MLA or Chicago or other internationally accepted Standard Style Manual.

Font: The text in English language should be typed in Times New Roman, size 12 for text and size 14 for headings, 1.5 lines spacing, single side prints. For scripts other than English, font size should be 14 for text and 16 for headings. The UNICODE Fonts must be used (e.g. UNICODE Mangal in Hindi) in Hindi, Sanskrit, Urdu and regional languages. It may be typed in prevalent font, then required to be convert into UNICODE using Online Convertor Software. No any border design is permitted at the pages. Page margin: 1" from top, bottom, right sides and 1%" from left side.

Page 2 of 8

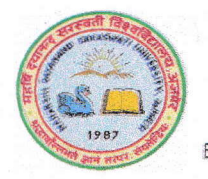

 $(Rajasthan)$ 

E-mail: directorres.mdsua@gmail.com .

Website: mdsuajmer.ac.in

2.3.5 Plagiarism Checking of the Article / Research Paper: It should be checked prior of its publication; required to upload and getting URKUND Certified Report before submitting to a publisher,

2.3.6 Submission to the Coordinator: At the stage of the Thesis submission and after ensuring the requisite similarity, the Supervisor shall convey {atleast one month before} to the Coordinator (UGC-Shodh Ganga, Shodh Gangotri, Plagiarism) at the dedicated email address mdsu plagcheck@outlook.in that the 'Thesis, having Plagiarism level within 10% is ready to submit to the Research Section' and attach the soft copy of the Thesis and journal articles / papers in separate files (searchable PDF only, image files are not acceptable), sequentially as per the format mentioned below.

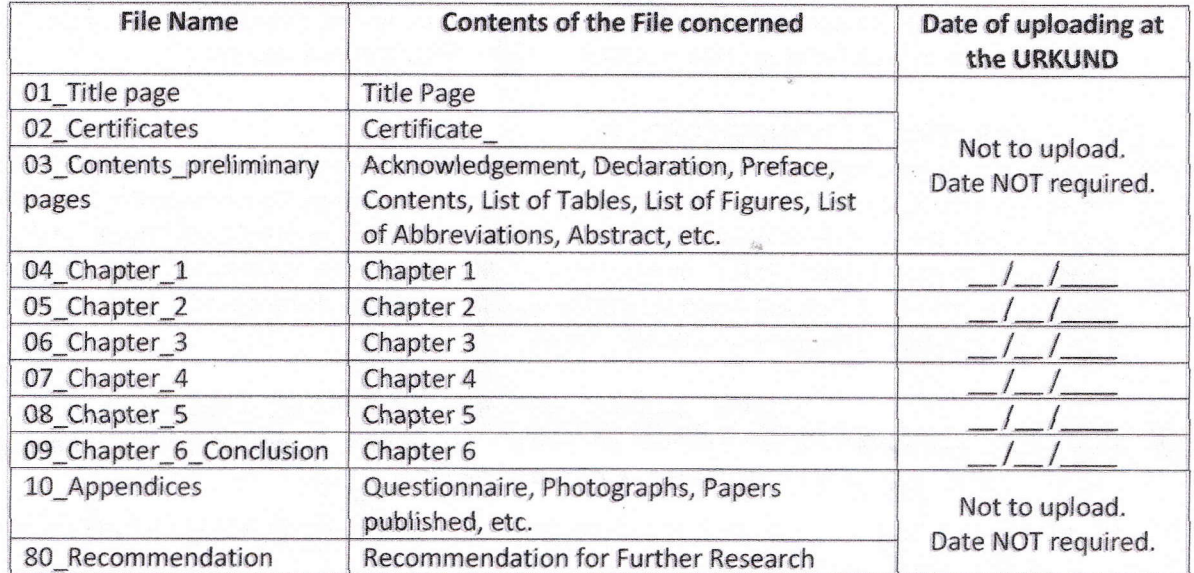

(Number of chapters and appendices may vary according to the work. The last chapter must be 'Conclusion'.)

### 3. URKUND Certified Reports:

The Coordinator Office (UGC-Shodh Ganga, Shodh Gangotri, Plagiarism), M.D,S.U. will check the plagiarism level thoroughly in view of all the References used, exclusions, etc. in compliance of the UGC {Promotion of Academic lntegrity and Prevention of Plagiarism in Higher Educational lnstitutions) Regulations 2018 (Gazette of India 31/07/2018), relevant orders and as per the latest support / updates / orders by the UGC-Shodh Shuddhi, INFLIBNET Centre. If plagiarism level is found more than 10% in the Thesis / document, the Coordinator Office will first convey to the Supervisor with the URKUND Report for revision. But if Supervisor refuses for revision, then the Coordinator Office will submit a detailed Report to the Director {Research) for appropriate action by the Departmental Academic Integrity Panel.

If plagiarism level is found upto 10% in the Thesis / research paper / document, the Certified URKUND Reports shall be generated by the Coordinator Office and emailed to the Supervisor within 7-15 days of submission. A, comprehensive URKUND Certified Report shall be submitted to the Director / Deputy Registrar (Research) by the Coordinator Office.

3.3.1 The scholar shall include printouts of only the first pages of the URKUND Analysis Results (after chapters, journal articles) as sent by the Coordinator Office {with signature and official seal) in the bound copies of the Thesis / Dissertation, if similarity level is within the acceptable limit of 10% (with ` supervisor's signature);

Page 3 of 8

Ajmer - 305009 (Rajasthan)

E-mail: directorres.mdsua@gmail.com

Website: mdsuajmer.ac.in

- $3.3.2$ The Research Scholar shall submit 04 bound hard copies of the Thesis with CD (having files as per the Table shown above) and duly completed with all necessary certificates to the Research Section;
- $3.3.3$ The CD must be entitled name of candidate, date of submission, subject and short title of the research using permanent marker pen;
- The concerned personnel at the Research Section must check if the files can be opened in the CD or not  $3.3.4$ and if found OK then must write OK and put his / her initials with date on the CD using permanent marker pen;
- The checked CD with Thesis must be sent to the Coordinator Office after the viva-voce. 3.3.5

Special Note: The persons, other than the Supervisors/not having the URKUND Account may submit their article, chapter in book for plagiarism checking at the dedicated e-mail address.

#### 4. **Uploading at the SHODH GANGA:**

The Research Section will convey the Date of Viva-Voce to the Coordinator Office. On successful completion of the Viva-Voce Examination, the Coordinator Office (UGC-Shodh Ganga, Shodh Gangotri, Plagiarism) shall upload the Thesis at the UGC-SHODHGANGA Portal: Repository of Indian Electronic Theses and Dissertations, in compliance of the M.H.R.D., U.G.C. Notification, 5<sup>th</sup> May 2016, UGC (Minimum Standards and Procedure for Award of M.Phil./Ph.D. Degree) Regulation 2016 published in the Gazette of India, Extraordinary, Pt. III, Section 4, 5<sup>th</sup> July 2016 (Pt. 13: Depository with INFLIBNET).

(हिन्दी अनवाद)

### शैक्षणिक सत्यनिष्ठा, साहित्यिक चोरी निषेध हेतू अधिसूचना

उच्च शिक्षण संस्थाओं में शैक्षणिक सत्यनिष्ठा की अभिवृद्धि एवं साहित्यिक चोरी से बचाव हेतू विनियमों की पालना में, माननीय कूलपति महोदय के आदेश दिनांक8/9/21 द्वारा शैक्षणिक सत्यनिष्ठा, साहित्यिक चोरी से बचाव हेतु निम्नलिखित प्रक्रिया लागू किए जाने की तुरन्त प्रभाव से स्वीकृति प्रदान की जाती है। इसे पूर्व अधिसूचना कमांक 53884, दिनांक 30.11. 2019 की निरन्तरता में संशोधित किया गया है।

विषयः-साहित्यिक चोरी की रोकथामः प्रक्रिया (1) यू.जी.सी.-शोध गंगोत्री, (2) उर्कुण्ड प्लेगिअरिज्म डिटेक्शन सिस्टम, (3) उर्कूण्ड विश्लेषण रिपोर्ट का प्रमाणीकरण एवं (4) यू.जी.सी. शोध गंगा।

संदर्भ:-विश्वविद्यालय अनुदान आयोग (उच्चतर शिक्षा संस्थानों में अकादमिक सत्यनिष्ठा एवं साहित्यिक चोरी की रोकथाम को प्रोत्साहन) विनियम 2018, 23 जुलाई 2018 : भारत का राजपत्र, असाधारण, भाग 3, खण्ड 4, 31 जुलाई 2018 में प्रकाशित।

#### यू.जी.सी. शोध गंगोत्री (जारी शोध कार्यो की डिजीटल रिपोजिटरी):  $1$

- शोधार्थी के पंजीकरण पत्र की अपलोडिंग : शोधार्थी / पर्यवेक्षक यू.जी.सी. इन्फ्लिबनेट केन्द्र, गांधीनगर का शोध  $1.1$ गंगोत्री पोर्टल (शोधगंगोत्री,इन्फ्लिबनेट,एसी,इन) देखें तथा इस पर बाये पार्श्व पर उपलब्ध विकल्प 'रजिस्टर एण्ड सबमिट' का उपयोग करें। वांछित सूचनाएं भरें तथा पंजीकरण पत्र (पी.डी.एफ) अपलोड करें।
- इन्फ्लिबनेट केन्द्र से ई-मेल प्राप्ति के पश्चात्, निर्देशानुसार अपना पासवर्ड बनायें, वांछित सूचनाएं भरें तथा स्वीकृत  $1.2$ सिनोप्सिस/शोध प्रस्ताव (पी.डी.एफ.) अपलोड करें।

#### उर्कृण्ड प्लेगिअरिज्म डिटेक्शन सिस्टम:  $\overline{2}$

संदर्भित यू.जी.सी.गजट अधिसूचना की पालना में प्लेगिअरिज्म की रोकथाम हेतु विश्वविद्यालय अनुदान आयोग द्वारा सूचना एवं पुस्तकालय नेटवर्क केन्द्र (यू.जी.सी. का अन्तर-विश्वविद्यालय केन्द्र), गांधीनगर, गुजरात की तकनीकी

 $\overline{A}$ 

Page 4 of 8

Ajmer - 305009

(Rajasthan)

E-mail: directorres.mdsua@gmail.com

Website: mdsuaimer.ac.in

सहायता से उर्कृण्ड प्लेगिअरिज्म डिटेक्शन सिस्टम (19 मार्च 2021 से ओरिजिनल, जर्मनी) की सुविधा प्रदान की गई है।

शोध पर्यवेक्षक का विवरण : शोध अनुभाग नीचे दर्शाए गए प्रारूप की 'एक्सेल फाइल' में पर्यवेक्षक का विवरण,  $2.1$ समन्वयक (यु.जी.सी. शोध गंगा, शोध गंगोत्री, प्लेगिअरिज्म), म.द.स.वि.वि. को ई-मेल mdsu plagcheck@outlook.in पर निरन्तर प्रेषित करेगा। इसे समन्वयक कार्यालय उर्कण्ड /पी.डी.एस.. इन्फ्लिबनेट केन्द्र को, पर्यवेक्षक हेतु उर्कुण्ड एकाउन्ट बनाये जाने हेतु अग्रेषित करेगा।

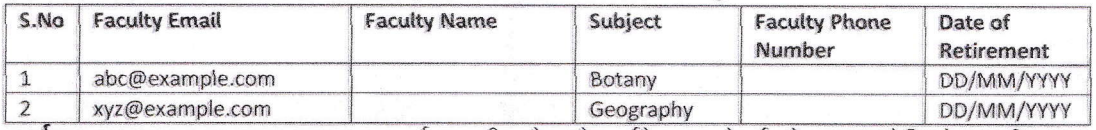

- उर्कृण्ड एकाउन्ट बनाया जाना : उर्कूण्ड की ओर से पर्यवेक्षक को ई-मेल पर 'ऐक्टिवेशन लिन्क' प्राप्त होगा।  $2.2$ पर्यवेक्षक को इस ऐक्टिवेशन लिन्क का (सीमित घंटो में) अनुसरण करते हुए अपना उर्कूण्ड एकाउन्ट बनाना होगा। पर्यवेक्षक का ई—मेल पता ही उर्कूण्ड का 'यूजर आई डी' है, पासवर्ड — जैसा कि प्रविष्ट किया जाए। प्रत्येक पर्यवेक्षक को एक विशिष्ट 'ऐनालिसिस एड्रैस' भी जमाकर्ता व प्राप्तकर्ता के रूप में प्राप्त होगा। यह ऑनलाइन प्लेगिअरिज्म डिटेक्शन सिस्टम पर्यवेक्षक के उपयोग हेतू है, इसे किसी अन्य व्यक्ति को नहीं दिया जाए, पासवर्ड नहीं बताया जाए, व्यवसायिक उपयोग नहीं किया जाए, अन्य विश्वविद्यालय से सम्बन्धित थीसिस/शोध कार्य / प्रलेख अपलोड नहीं किए जाएं।
- उर्कुण्ड का उपयोग : शोध पर्यवेक्षक थीसिस के अध्याय/लेखों में शैक्षणिक सत्यनिष्ठा/प्लेगिअरिज्म की स्वयं 2.3 जांच पूर्ण शोध अवधि में इस ऑनलाइन उर्कूण्ड पी.डी.एस. (ओरिजिनल) के उपयोग से करेंगे। सन्दर्भित गजट अधिसूचना के अनुसार व इस सशुल्क सॉफ्टवेयर को ध्यान में रखते हुए, पर्यवेक्षक उर्कूण्ड सॉफ्टवेयर पर थीसिस के अन्य भाग यथा ग्रंथ सूची, विषय सूची, भूमिका, आभार, प्रमाण पत्र, आरम्भिक पृष्ठ, प्रश्नावली इत्यादि अपलोड नहीं करें। उर्कूण्ड सॉफ्टवेयर का उपयोग निम्नलिखित दो प्रकार से किया जा सकता है:-
- विकल्प 'अ' : उर्कूण्ड डॉट कॉम पर जायें, 'लॉग इन' पर क्लिक करें, 'वैब इनबॉक्स ग्लोबल' पर क्लिक करें तथा  $2.3.1$ यूजरनेम और पासवर्ड प्रविष्ट करें। बाईं ओर रिथत 'क्रिएट /अपलोड' विकल्प पर क्लिक करने पर यह 'अपलोड फाइल्स / क्रिएट फोल्डर' दर्शाएगा। 'अपलोड फाइल्स का विकल्प चुनकर अध्याय, लेख अपलोड करें (पर्यवेक्षक / शोधार्थी के नाम, लघु शीर्षक का उपयोग 'फाइल नेम' में सहज पहचान हेतु किया जाना चाहिए। इमेज फाइल स्वीकृत नहीं हैं।) 'ऐनालिसिस ऐड़ेस' के बॉक्स में क्लिक करें, इस बॉक्स में पर्यवेक्षक का पंजीकृत 'ऐनालिसिस एड्रेस' उपलब्ध है, इसका चयन करें, 'सब्जेक्ट', मैसेज' की प्रविष्टियॉ पूर्ण करें (यहां पर्यवेक्षक, शोधार्थी के नाम, विषय का उपयोग करना चाहिए)।
- विकल्प 'ब' : पर्यवेक्षक अपने ई-मेल द्वारा भी अध्यायों, लेखों को अपने विशिष्ट 'ऐनालिसिस ऐड्रेस' पर प्रेषित कर 2.3.2 सकते हैं।
- प्राप्ति का पुष्टिकरण : उर्कुण्ड की ओर से पर्यवेक्षक को ई-मेल पर प्राप्त होगा। 2.3.3
- विश्लेषण रिपोर्ट : उर्कूण्ड (ओरिजिनल) के द्वारा पर्यवेक्षक के ई-मेल पर विश्लेषण रिपोर्ट, कुछ घंटों या दिनों  $2.3.4$ पश्चात प्रेषित की जाती है। पर्यवेक्षक इन विश्लेषण रिपोर्टस का अध्ययन ई—मेल पर प्राप्त लिंक द्वारा अथवा उर्कूण्ड में लॉग इन करके कर सकते हैं। पर्यवेक्षक इस उर्कूण्ड सॉफ्टवेयर का उपयोग पूर्ण शोध काल में शोधार्थी के कार्यों को जांचने हेतु निरन्तर कर सकते हैं।
- नोट 1: उर्कुण्ड समर्थित फाइल फॉर्मेट: .pdf, docx, xls, xlsx, sxw, ppt, pptx, txt, rtf, html, htm, wps, odt, .pages(4). नोट 2: प्लेगिअरिज्म से छूट /अपवाद (सन्दर्भित वि.अ.आ. विनियम जुलाई 2018 के बिन्दू 7 के अनुसार):
	- सभी अनिवार्य अनुमतियों और / अथवा गुणधर्म के साथ उदधृत कार्य।  $(1)$
	- सभी सन्दर्भ, पुस्तक सूची, विषयवस्तू की तालिका, आमुख तथा साभार।  $(2)$
	- सभी सामान्य शब्दावली, विधि, मानक, चिहन तथा मानक समीकरण।  $(3)$

Page 5 of 8

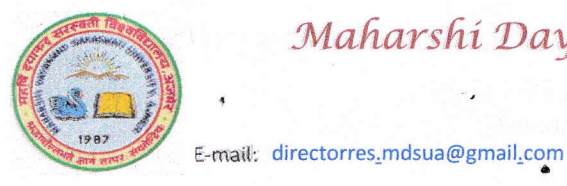

Ajmer - 305009 (Rajasthan)

Website: mdsuaimer.ac.in

छात्रों, संकाय, शोधकर्ताओं तथा कर्मचारीवन्दों द्वारा किया गया शोधकार्य, मूल विचार पर आधारित होगा, जिसमें केवल संक्षेपण, सारांश, अवधारणा, टिप्पणियां, परिणाम, निष्कर्ष तथा सिफारिशें शामिल होंगी तथा इसमें कोई समानताएं नहीं होंगी। इसमें चौदह (14) कमगत शब्दों तक सामान्य ज्ञान अथवा अनुरूप शब्दावली विवर्जित होगी।

**नोट 3** : थीसिस के अध्यायों / शोध लेखों / प्रलेखों में सुपरस्क्रिप्ट कमांकों के साथ साइटेशन्स अवश्य होने चाहिए और उसी अध्याय के अन्त में पूर्ण मानक सन्दर्भ प्रस्तुत किए जाने चाहिए, थीसिस के अन्त में ग्रंथ सूची के रूप में नहीं। लघ फूट नोट्स की आवश्यकता नहीं है। सन्दर्भ ए.पी.ए. या एम.एल.ए. या शिकागो या अन्य अन्तर्राष्ट्रीय 'मानक स्टाइल मैनुअल' के अनुसार होने चाहिए।

फॉन्ट: अंग्रेजी भाषा में पाठ्य को 'टाइम्स न्यू रोमन', पाठ्य हेतु साइज 12 व शीर्षकों हेतु साइज 14, 1½ लाइन स्पेसिंग, एक तरफ मुद्रण किया जाना चाहिए। अंग्रेजी भाषा के अतिरिक्त अन्य भाषाओं में, पाठ्य हेतु साइज 14 व शीर्षकों हेतु साइज 16 होना चाहिए। हिन्दी, संस्कृत, उर्दू, स्थानीय भाषाओं में उर्कूण्ड पर जांच हेतु युनिकोड फॉन्ट आवश्यक है (यथा, हिन्दी में यूनिकोड मंगल)। पाठ्य को कृतिदेव, देवलिस, इत्यादि में यदि टाइप किया गया है तो इसे ऑनलाइन कन्वर्टर सॉफ्टवेयर से यूनिकोड़ फॉन्ट में परिवर्तित करने के बाद ही उर्कण्ड पर अपलोड़ करें।

पेज मार्जिन : ऊपर, नीचे, दाई तरफ से 1 इंच व बाई तरफ से 1½ इंच।

- शोध लेख की प्लेगिअरिज्म जांच : इसकी जांच प्रकाशित होने से पूर्व की जानी चाहिए, किसी प्रकाशक को दिए 2.3.5 जाने से पूर्व अपलोडिंग व उर्कूण्ड प्रमाणिक रिपोर्ट की प्राप्ति प्रक्रिया की जानी चाहिए।
- समन्वयक को जमा करना : थीसिस को जमा किए जाने की स्थिति पर तथा अपेक्षित एकरूपता की सनिश्चितता 2.3.6 पश्चात्, शोध पर्यवेक्षक, समन्वयक (यू.जी.सी. शोध गंगा, शोध गंगोत्री, प्लेगिअरिज्म) को (न्यूनतम एक माह पूर्व) समर्पित ई-मेल पता mdsu\_plagcheck@outlook.in पर यह लिखते हुए थीसिस को निम्नलिखित फॉर्मेट के साथ संलग्न करेंगे कि, "थीसिस जिसमें प्लेगिअरिज्म स्तर 10 प्रतिशत की सीमा में है तथा शोध अनुभाग में जमा करने हेतु तैयार है"।

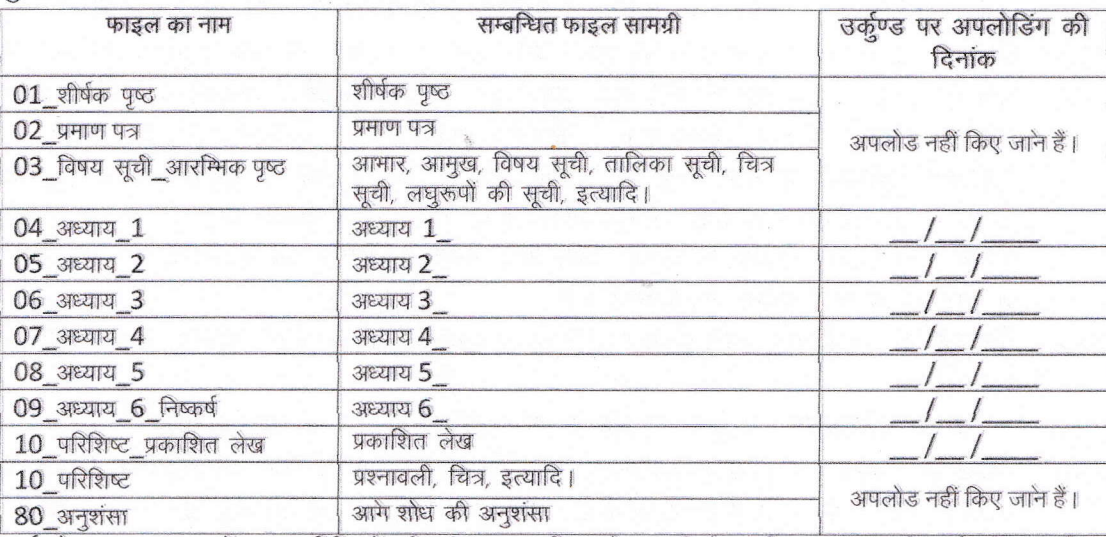

(कार्य के अनुसार अध्यायों तथा परिशिष्टों की संख्या न्यूनाधिक हो सकती है। अन्तिम अध्याय 'निष्कर्ष' होना चाहिए)

#### उर्कूण्ड प्रमाणिक रिपोर्ट्स  $3.$

समन्वयक कार्यालय थीसिस, प्रलेख, शोध लेखों की जांच सन्दर्भित गजट अधिसूचना की पालना में तथा यू.जी.सी. शोध-शुद्धि, इन्फ्लिबनेट केन्द्र से प्राप्त अद्यतन सहायता /अपडेट /आदेशों के अनुसार करेगा। यदि थीसिस / प्रलेख में साहित्यिक चोरी का स्तर 10 प्रतिशत से अधिक पाया जाता है तो प्रथमतः समन्वयक कार्यालय प्रमाणिक उर्कृण्ड रिपोर्ट्स, शोध पर्यवेक्षक को पुनः संशोधन हेतू प्रेषित करेगा। परन्तु यदि पर्यवेक्षक के द्वारा पुनः संशोधन के प्रति Page 6 of 8

 $492 +$ 

. Ajmer - 305009

(Rajasthan)

Website: mdsuajmer.ac.in

.<br>असहमति व्यक्त की जाती है, तब ऐसी स्थिति में समन्वयक कार्यालय विस्तृत रिपोर्ट निदेशक (शोध) को प्रस्तुत करेगा, जिससे 'विभागीय शैक्षणिक सत्यनिष्ठा पैनल' इसकी जांच कर सके।

थीसिस / प्रलेख में 10 प्रतिशत तक की सीमा का प्लेगिअरिज्म स्तर पाए जाने पर, समन्वयक कार्यालय प्रमाणिक उर्कृण्ड रिपोर्टस, सम्बन्धित पर्यवेक्षक को 7-15 दिवस की अवधि में प्रेषित करेगा। एक समेकित उर्कूण्ड प्रमाणिक रिपोर्ट, निदेशक / उपकूलसचिव (शोध) को भी प्रेषित की जाएगी।

- शोधार्थी द्वारा उपरोक्त प्राप्त प्रत्येक उर्कूण्ड विश्लेषण रिपोर्ट (मय हस्ताक्षर व मोहर) का प्रथम पृष्ठ का प्रिन्ट  $3.3.1$ थीसिस में प्रत्येक अध्याय व शोध लेख के बाद सम्मिलित किया जाएगा (शोध पर्यवेक्षक के हस्ताक्षर सहित);
- शोधार्थी द्वारा चार हार्ड बाउण्ड प्रतियां मय सी.डी. / डी.वी.डी. (जिसमें उपरोक्त सारणी के अनुसार फाइलें हों), सभी 3.3.2 आवश्यक प्रमाणपत्र सहित शोध अनुभाग को जमा की जाएंगी;
- सी.डी. पर शोधार्थी का नाम, जमा किए जाने की दिनांक, विषय और शोध का शीर्षक स्थायी मार्कर पेन से लिखा 3.3.3 जाना चाहिए:
- शोध अनुभाग कार्मिक को इन सी.डी. को कम्प्यूटर में अवश्य ही चैक करना चाहिए तथा सन्तोषजनक पाए जाने 3.3.4 पर स्थायी मार्कर पेन से 'सही है' लिखकर हस्ताक्षर करें:
- इस प्रकार जांची हुई सी.डी. को थीसिस के साथ समन्वयक कार्यालय को मौखिक परीक्षा होने के पश्चात प्रेषित 3.3.5 करें।

विशेष नोट – शोध पर्यवेक्षक के अतिरिक्त अन्य शिक्षक / कार्मिक, जिनके पास उर्कूण्ड खाता नहीं है वे प्रलेख को जांच हेतू समर्पित ई-मेल पते पर प्रेषित कर सकते हैं।

#### शोध गंगा पर अपलोडिंग: 4.

शोध अनुभाग से मौखिक परीक्षा पश्चात् थीसिस, सी.डी. प्राप्त हो जाने पर समन्वयक कार्यालय (यू.जी.सी.-शोध गंगा, शोध गंगोत्री, प्लेगिअरिज्म) विश्वविद्यालय अनुदान आयोग (एम.फिल / पी.एच.डी.उपाधि प्रदान करने हेतु न्यूनतम मानदण्ड और प्रक्रिया) विनियम 2016, भारत का राजपत्र, असाधारण, भाग 3 खण्ड 4, 5 जुलाई 2016 (बिन्दु 13: इन्फ्लिबनेट के साथ डिपोजिटरी) की पालना में फुल टैक्स्ट थीसिस यू.जी.सी. शोधगंगा पोर्टल पर निर्धारित प्रारूप के अनुसार अपलोड करेगा।

### No. - MDSU/RES/PLAGIARISM/2021/ 20327- 20669 Copy to the following for information and necessary action:

E-mail: directorres.mdsua@gmail.com

1. All the Dean, M.D.S. University, Ajmer

- 2. All the Head / In-Charge / Director of the Teaching Departments, M.D.S. University
- 3. All the Convenor, Board of Studies / Committee of Courses, M.D.S. University
- 4. All the Principal, Affiliated Colleges of the University
- 5. Dr. Ashwini Tiwari, Coordinator (UGC-SHODHGANGA, SHODH GANGOTRI, Plagiarism), Central Library, Saraswat Bhawan, M.D.S. University
- 6. All the Deputy / Assistant Registrar, M.D.S. University
- 7. Web Administrator, M.D.S. University for uploading at the Home Page of the university's website
- The P.S., Vice-Chancellor; The P.A., Registrar, M.D.S. University, Ajmer

Helpful web sites / links:

- SHODH GANGOTRI: http://shodhgangotri.inflibnet.ac.in
- SHODH SHUDDHI: http://pds.inflibnet.ac.in

 $AP +$ 

**DIRECTOR (RESEARCH)** 

Date: 28/10/2021

 $O/C$ 

Page 7 of 8

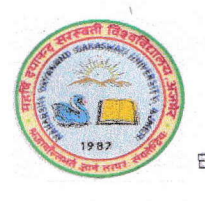

Ajmer - 305009 (Rajasthan)

E-rrniit directorres,mdsua @gmail.com a

Website: mdsuajmer.ac.in

- SHODH GANGA: INFLIBNET Centre to explore 3.17 Lakhs+ full text Ph.D. Theses awarded by the Indian Universities http://shodhganga.inflibnet.ac.in
- URKUND Online Plagiarism Detection System: http://urkund.com
- URKUND Guides and Tutorials: https://www.urkund.com/support/guides-tutorials/
- Dedicated E-mail Address of the Coordinator Office: mdsu\_plagcheck@outlook.in
- . MDSU Research Section's Circulars & Notifications: https://mdsuajmer.ac.in/notifications. php?cat=research\_notifications&catid=11